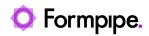

Knowledgebase > Lasernet FO Connector > Lasernet FO Connector FAQs > How do I Use Alternative Storage Options to Add Images to a Dynamics 365 FO Report?

## How do I Use Alternative Storage Options to Add Images to a Dynamics 365 FO Report?

Claire Oakey - 2023-12-01 - Comments (0) - Lasernet FO Connector FAQs

# Lasernet for Dynamics 365

Images can be used to enhance the appearance and readability of reports. In Dynamics 365 Finance and Operations, images can come directly from the software saved to Docuref. To learn how to add images from Dynamics to a Lasernet report see:

How to add the Product image to a report

For links to the examples that accompany this article:

- Using File System storage options to add images to a Dynamics 365 Finance and Operations report
- Using Azure Storage options to add images to a Dynamics 365 Finance and Operation report

If necessary, images can be saved outside of Dynamics 365 FO. This article will explain how to use alternative storage options to add images to a Dynamics 365 FO report.

Examples will be provided on how to use the Lasernet Form Editor Image function to retrieve images from the alternative storage using information from the XML produced by the Lasernet Connector. In these articles, we will add product images to a sales quotation from File Storage and from Azure Storage.

### **Prerequisites and Best Practice**

1. Create a repository of images that will follow reliable naming conventions. When using alternative storage, file names and path information will not be stored in Dynamics 365 FO. It is therefore important to apply the naming conventions used for the image files to retrieve the appropriate image.

2. If using Azure Storage, a container needs to be created. This can be done in the Azure Portal by navigating to the correct storage account and selecting **New Container**.

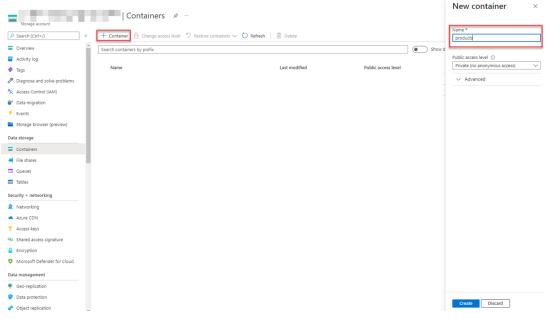

In this case, we have product images and have named the image using the item Id, followed by the color Id, followed by the size Id.

| Home > Storage accounts >   |                                                                     |                                                                                                    |                           |                |            | Upload blob               |                     | × |
|-----------------------------|---------------------------------------------------------------------|----------------------------------------------------------------------------------------------------|---------------------------|----------------|------------|---------------------------|---------------------|---|
| Search (Ctrl+/)             | × Trupload 🛆 Change access level 🖒 Refresh 🛛 🖹 Delete               | $\overrightarrow{\sim}$ Change tier $ {\mathscr S}$ Acquire lease $ {\mathscr S}^{\! Q}$ Break lease $ $ | iew snapshots 🛛 Create sr | apshot         |            | Files ()<br>Select a file |                     |   |
| Overview                    | Authentication method: Access key (Switch to Azure AD User Account) |                                                                                                    |                           |                |            | Overwrite if files alrea  | dy exist            |   |
| Diagnose and solve problems | Location: products                                                  |                                                                                                    |                           |                |            | ✓ Advanced                |                     |   |
| Access Control (IAM)        | Search blobs by prefix (case-sensitive)                             |                                                                                                    |                           |                | Show dela  | • Auvanceu                |                     |   |
| Settings                    | <sup>+</sup> ∀ Add filter                                           |                                                                                                    |                           |                |            | Upload                    |                     |   |
| Shared access tokens        | Name                                                                | Modified                                                                                                 | Access tier               | Archive status | Blob type  |                           |                     |   |
| Access policy               | D0001.jpg                                                           | 7/22/2022, 3:35:35 PM                                                                                    | Hot (Inferred)            |                | Block blob | Current uploads           | Dismiss: Comple     |   |
| Properties                  | D0003.jpg                                                           | 7/22/2022, 3:35:35 PM                                                                                    | Hot (Inferred)            |                | Block blob |                           |                     |   |
| Metadata                    | D0011.jpg                                                           | 7/22/2022, 3:35:35 PM                                                                                    | Hot (Inferred)            |                | Block blob | M0053.jpg                 | 🔮 203 KiB / 203 KiB |   |
|                             | □ 🖹 L0001.jpg                                                       | 7/22/2022, 3:35:35 PM                                                                                    | Hot (Inferred)            |                | Block blob | M0030White8.jpg           | 🔮 33 KiB / 33 KiB   |   |
|                             | ☐ ➡ M0002.jpg                                                       | 7/22/2022, 3:35:35 PM                                                                                    | Hot (Inferred)            |                | Block blob | M0030White6.jpg           | 33 Ki8 / 33 Ki8     |   |
|                             | ☐ ➡ M0003jpg                                                        | 7/22/2022, 3:35:35 PM                                                                                    | Hot (Inferred)            |                | Block blob | M0030White4.jpg           | 🔮 33 Ki8 / 33 Ki8   |   |
|                             | M0008Black.jpg                                                      | 7/22/2022, 3:35:35 PM                                                                                    | Hot (Inferred)            |                | Block blob | M0030Black8.jpg           | 19 Ki8 / 19 Ki8     |   |
|                             | M0008Oak.jpg                                                        | 7/22/2022, 3:35:35 PM                                                                                    | Hot (Inferred)            |                | Block blob | M0030Black4jpg            | 19 Ki8 / 19 Ki8     |   |
|                             | M0008Rosewood.jpg                                                   | 7/22/2022, 3:35:35 PM                                                                                    | Hot (Inferred)            |                | Block blob | M0008Rosewood.jpg         | 21 Ki8 / 21 Ki8     |   |
|                             | M0030Black4.jpg                                                     | 7/22/2022, 3:35:35 PM                                                                                    | Hot (Inferred)            |                | Block blob | M0000Cakjpg               | 30 Ki8 / 30 Ki8     |   |
|                             | M0030Black8.jpg                                                     | 7/22/2022, 3:35:35 PM                                                                                    | Hot (Inferred)            |                | Block blob | M0008Black.jpg            | 🗳 11 Ki8 / 11 Ki8   |   |
|                             | ☐ ➡ M0030White4.jpg                                                 | 7/22/2022, 3:35:35 PM                                                                                    | Hot (Inferred)            |                | Block blob | M0003.jpg                 | 🥝 305 KiB / 305 KiB |   |
|                             | M0030White6.jpg                                                     | 7/22/2022. 3:35:35 PM                                                                                    | Hot (Inferred)            |                | Block blob | M0002.jpg                 | 🔮 19 Ki8 / 19 Ki8   |   |
|                             | M0030White8.jpg                                                     | 7/22/2022, 3:35:35 PM                                                                                    | Hot (Inferred)            |                | Block blob | L0001.jpg                 | 🥝 205 KiB / 205 KiB |   |
|                             | M0053.jpg                                                           | 7/22/2022, 3:35:35 PM                                                                                    | Hot (Inferred)            |                | Block blob | D0011.jpg                 | • 100 100 / 100 100 |   |
|                             | - El manalità                                                       | -74474044, 3-33-33 Pm                                                                                    |                           |                | 0.000      | D0003.jpg                 | 🥝 203 KiB / 203 KiB |   |
|                             |                                                                     |                                                                                                    |                           |                |            | D0001.jpg                 | 181 KiB / 181 KiB   |   |

3. Incorporate the name and path of your images into your XML. In the following examples, we will do this by using query fields and custom fields in the structure.

4. Ensure the Lasernet Server will have access to this storage.

### Lasernet Connector Setup

On the Lasernet Connector side, we will add all the needed information regarding the location and name of the image to the XML.

- 1. Open the report in **Lasernet** > **Common** > **Reports**.
- 2. Add the table InventDim under **CustQuotationTrans**.

| Standard view ~                                     |              | all second second                                                   |                                   |               |         |                                  |                                                   |        |
|-----------------------------------------------------|--------------|---------------------------------------------------------------------|-----------------------------------|---------------|---------|----------------------------------|---------------------------------------------------|--------|
| Report Wizard: Sales                                | Quotationke  | placement                                                           |                                   |               |         |                                  |                                                   |        |
| •                                                   |              |                                                                     |                                   |               |         |                                  |                                                   |        |
| <ul> <li>Wizard for creation of a report</li> </ul> | All tables > | ect in the list of all tables and then, if required, in the list of | related tables.                   |               | Selecte | d tables                         |                                                   |        |
| Query source                                        | An cubics    | , ○ Filter                                                          |                                   |               | <2 Rel  | ation/Lavout 4 Load from report  | - 👁 Copy/Link query 🛧 🔱 🗈 Copy/Move 🗸 🦧           | Labels |
|                                                     |              | Table name                                                          | 1 Description                     | 1             | P Filt  |                                  |                                                   |        |
| Tables                                              |              | AbbreviationsStaging                                                | Abridgements of addresses         | i             | P Filt  | 0r                               |                                                   |        |
|                                                     |              | Accountant_BR                                                       | Accountants                       | $\rightarrow$ |         | lata sources                     |                                                   |        |
| Select fields                                       |              | AccountantElectronicAddressView_BR                                  | Accountant electronic address     | +             |         | Query                            |                                                   |        |
| <ul> <li>Sort fields</li> </ul>                     |              | AccountantLogisticsLocation BR                                      | Accountant location relationships | <             |         | SalesQuotationDetailsTmp         |                                                   |        |
|                                                     |              | AccountantLogisticsLocationRole_BR                                  | Accountant location roles         | +=            | Ē       | CustQuotationTrans     InventDim |                                                   |        |
| O Range                                             |              | AccountantLogisticsLocationView_BR                                  | Accountant locations              |               |         | SalesQuotationHeaderTmp          |                                                   |        |
|                                                     |              | AccountantPostalAddressView. BR                                     | Accountant postal address         |               |         | CustQuotationJour                |                                                   |        |
| Group data in files                                 |              | AccountantStaging                                                   | Accountants                       |               |         | HcmWorker                        |                                                   |        |
| Create report                                       |              | AccountingDistribTmpOrderLineSumm_PSN                               | Line amounts                      | 1             |         | SysDocuBrandDetailsRegular       |                                                   |        |
|                                                     |              | AccountingDistribution                                              | Accounting distributions          |               |         | LACConnection                    |                                                   |        |
|                                                     |              | AccountingDistribution                                              | accounting distribution           |               | A PRO   | PERTIES                          | -                                                 |        |
|                                                     |              | AccountingDistributionTemplate                                      | Accounting distribution template  |               | 0       | Property                         | Value                                             | Ac     |
|                                                     |              | AccountingDistributionTemplateDetail                                | Accounting distribution templat   |               |         | Layout                           | Nested                                            |        |
|                                                     |              | AccountingDistributionTmp                                           | AccountingDistributionTmp         |               |         | Top records                      |                                                   | 16     |
|                                                     |              | AccountingDistributionTmp                                           | Accounting distribution imp       |               |         | Create element                   | Yes                                               |        |
|                                                     |              | AccountingDistributionImpAmounts                                    | accounting distributions          |               |         | Relations                        | CustQuotationTrans.InventDimId=InventDim.inventDi |        |
|                                                     |              | AccountingDistributionImpForValidation                              | accounting distribution           |               |         | Show labels on                   | EachDataSourceNode                                |        |
|                                                     |              | AccountingUistribution ImpJournalize                                | accounting distribution           |               |         | Labels                           | 6 Labels                                          | 179    |
|                                                     |              |                                                                     |                                   |               |         |                                  |                                                   |        |

3. Add the field ItemId for the first part of the image name.

|   | Finance and Operations Laser                                                                                                    | met > Common > Reports                                                                                                    | USMF      | م | ٥ | ٢ | ۲ | ? ( | N |
|---|----------------------------------------------------------------------------------------------------|----------------------------------------------------------------------------------------------------|-----------|---|---|---|---|-----|---|
| = | Standard view $\checkmark$                                                                                                    |                                                                                                    |           |   |   |   |   |     |   |
| ŵ | Report Wizard: SalesQ                                                                                                    | uotationReplacement                                                                                                    |           |   |   |   |   |     |   |
|   | Standard view ~<br>Report Wizard: SalesQ<br>Wizard for creation of a report<br>Query source<br>Tables<br>Select fields<br>Sen fields<br>Group data in files<br>Create report | Choose fields to show in your report. You will be able to add fields in Elements form, but we suggest to add as much as possible here, as performance is much better when taking fields directly fit.<br>Available fields                                                                                                    | om query. |   |   |   |   |     |   |
|   |                                                                                                    | InexCommon()<br>Externalitemid<br>projCreatemid/projCreatemid<br>projCreatemid/projCreatemid<br>projCreatemid<br>projCreatemid |           |   |   |   |   |     |   |
|   |                                                                                                    | Reck New Treish Cancel                                                                                                    |           |   |   |   |   |     | _ |

4. Add fields InventColorId, InventSizeId, and InventStyleId for the rest of the image name. Finish the query wizard.

|        | Finance and Operations Laser                                              | Net > Common > Reports                                                                                                    | USMF 🔎     | ٥ | 9 | ◎ ? | NI |
|--------|---------------------------------------------------------------------------|----------------------------------------------------------------------------------------------------|------------|---|---|-----|----|
| =      | Standard view 🗠                                                           |                                                                                                    |            |   |   |     |    |
| ଇ      | Report Wizard: SalesQu                                                    | JotationReplacement                                                                                                    |            |   |   |     |    |
| ☆<br>④ | <ul> <li>Wizard for creation of a report</li> <li>Query source</li> </ul> | Choose fields to show in your report. You will be able to add fields in Blements form, but we suggest to add as much as possible here, as performance is much better when taking fields directly<br>Available fields<br>                                                                                                    | rom query. |   |   |     |    |
| Ħ      | Tables                                                                    |                                                                                                    |            |   |   |     |    |
|        | Select fields                                                             | Amount CustQuotationTrans                                                                                                    |            |   |   |     |    |
|        | Sort fields<br> <br>  Range                                               | CashDischmont regional regional regiona |            |   |   |     | l, |
|        | Group data in files     Create report                                     | CuttouctionContemTara UnvertSystel  CuttouctionTam UnvertSystel  ProverSystel  ProverS |            |   |   |     |    |

5. Open the structure for the report. We will use the structure to add custom fields for the alternative storage path, folder, and image extension that will be used for this report. These fields can be added at the Header level of the Structure if the path will be the same for all the images in this report.

| Feport         Elements           Control Control Contrecont Control Contro Contrection Control Control Cont                                                                              | Туре     |              | ^   |
|----------------------------------------------------------------------------------------------------|----------|--------------|-----|
| FPHeaderfields     Deptil     Condition <ul> <li>Setall_Collection</li> <li>Detail_Collection</li> <li>Detail_Collection</li> <li>Detail_Collection</li> <li>Detail_Collection</li> <li>Detail_Collection</li> <li>Detail_Collection</li> <li>Detail_Collection</li> <li>Detail_Collection</li> <li>Detail_Collection</li> <li>Detail_Collection</li> <li>Detail_Collection</li> <li>Nome</li> <li>Detail_Collection</li> <li>Nome</li> <li>Nome</li> <li>Nome</li> <li>Nome</li> <li>Nome</li> <li>Nome</li> <li>Nome</li> <li>Nome</li> <li>Nome</li> <li>Nome</li> <li>Nome</li> <li>Nome</li> <li>Nome</li> <li>Nome</li> <li>Nome</li> <li>Nome</li> <li>Nome</li> <li>Nome</li> <li>Nome</li> <li>ImageFolder</li> <li>YobueProducts/</li> </ul> <li>Nome</li>                                                                                                    | Туре     |              | ^   |
| SoleCurstonOfEstationTestationTes  | Туре     |              | ^   |
| Detail_Collection     Detail     Collection     Detail     Collection     Detail     Detail     Collection     Detail     Collection     Detail     Collection     Detail     Condition     Nore     ImagefCotage     Mane     Mane      | Туре     |              | ^   |
| CustQuetationTans     Detail_Collection     Detail_Collection                                                                                                    | Туре     |              | ^   |
| Detail_Collection     Detail_Collection                                                                                                    | Туре     |              |     |
| • Detail (Collection         ○         ○         Violate         Condition         Name         Output         Expension           • InverteDm         ○         ○         None         Imagefoorage         Imagefoorage         ValueC/(magest)           • Detail (Collection         ○         None         Imagefoorage         ValueC/(magest)           • Detail (Collection         ○         None         Imagefoorage         ValueC/magest)                                                                                                    | Туре     |              |     |
| InsertDim     InsertDim     InsertDim     Detail_Collection     Prove     None     None     Imageforage     ValueC/Unagest\     ValueC/Unagest\     ValueC/Unages | Type     |              |     |
| Detail_Collection     None     ImageFolder     ImageFolder     ValueProducts\                                                                                                    |          | Skip testing | :   |
|                                                                                                    | ✓ String | ~ 🗆          | - 1 |
| Detail ImageExtension ImageExtension Value:jpg                                                                                                    | String   |              | _   |
|                                                                                                    | String   |              |     |
| SalesQuotationHeaderTmp     PlabelDescription     FPLabelDescription     LanguageTextDescription                                                                                                    | String   |              |     |
| Detail_Collection     PLabelQuatationDeadline     FPLabelQuatationDeadline     LanguageTextQuotation deadline                                                                                                    | String   |              |     |
| Detail     O     None     FPLabelSalesSubtotalAmount     FPLabelSalesSubtotalAmount     LabelSales     subtotalAmount                                                                                                    | String   |              |     |
| CustQuotationJour     None FPLabelYourRef FPLabelYourRef LanguageTextYour ref.                                                                                                    | String   |              |     |
| Detail_Collection     None FPLabelOurRef FPLabelOurRef LanguageText.Our ref.                                                                                                    | String   |              |     |
| Detail                                                                                                    | String   |              | -11 |
| Increworker                                                                                                    | String   |              | -11 |
| Detail Collection     None PPLabelPage PPLabelPage     LabelPage     LabelPage     LabelPage     LabelPage     LabelPage                                                                                                    | String   |              | -11 |
|                                                                                                    |          |              | - ° |
| SysDocuBrandDetailsRegular     One      FPLabelTotal     FPLabelTotal     LanguageTextTotal                                                                                                    | String   |              | _   |
|                                                                                                    |          |              |     |

6. Run the port to generate an XML. The XML has all the components needed to find the appropriate image in the File System.

|        | Preview/Print                      | View                     |                       |                                          |               |           |                  | Lasernet Predefined  |             |                              |
|--------|------------------------------------|--------------------------|-----------------------|------------------------------------------|---------------|-----------|------------------|----------------------|-------------|------------------------------|
|        | preview Use print managemen        |                          |                       |                                          |               |           |                  | Lasernet Fax         |             |                              |
| Origir | al preview — Lasernet 🌱            | Sales tax                |                       |                                          |               |           |                  | Lasernet Custom port |             |                              |
|        |                                    |                          |                       |                                          |               |           |                  | Lasernet Email       |             |                              |
| () La  | ernet Performance loo: Report name | finder found report: Sal | lesQuotationReplaceme | nt, loading settings from: SalesQuotatio | inReplacement |           |                  | Lasernet Print       |             |                              |
| V      | Quotation journal   0000           |                          |                       |                                          |               |           |                  | Lasernet Screen      |             |                              |
|        | Sales quotation                    |                          | ic. I brandard view   | -                                        |               |           | _                |                      |             |                              |
| =      | sales quotation                    | 1000007                  |                       |                                          |               |           |                  |                      |             |                              |
|        | Journal header                     |                          |                       |                                          |               |           | _                |                      |             |                              |
|        |                                    |                          |                       |                                          |               |           | -                |                      |             |                              |
|        | Journal lines                      |                          |                       |                                          |               |           | _                |                      |             |                              |
|        | Charges Inventory ~                |                          |                       |                                          |               |           |                  |                      |             |                              |
|        | Sales order                        | Quotation                | ltem                  | Sales category                           | Site          | Warehouse | CW quantity CW i |                      |             |                              |
|        | 0                                  | 000007-3                 | D0011                 |                                          |               | 11        |                  |                      |             |                              |
|        |                                    | 000007-3                 | M0053                 |                                          | 1             | 11        |                  |                      |             |                              |
|        |                                    | 000007-3                 | D0001                 | Speakers                                 | 1             | 13        |                  |                      |             |                              |
|        |                                    | 000007-3                 | D0003                 | Speakers                                 | 1             | 13        |                  |                      |             |                              |
|        |                                    | 000007-3                 | L0001                 | Speakers                                 | 1             | 13        |                  |                      |             |                              |
|        |                                    | 000007-3                 | M0002                 | Parts                                    | 1             | 11        |                  |                      |             |                              |
|        |                                    | 000007-3                 | M0003                 | Parts                                    | 1             | 11        |                  |                      |             |                              |
|        |                                    | 000007-3                 | M0030                 |                                          | 1             | 13        |                  |                      |             |                              |
|        |                                    | 000007-3                 | M0030                 |                                          | 1             | 13        |                  |                      | PROCESSING  | OPTIONS                      |
|        |                                    | 000007-3                 | M0030<br>M0030        |                                          |               | 13        |                  |                      | Force rerun |                              |
|        |                                    | 000007-3                 | M0030<br>M0030        |                                          | 1             | 13        |                  |                      | 🚺 Yes       |                              |
|        |                                    | 000007-3                 | 140030                |                                          |               | 10        |                  | Open L               | semet setup | Report identification OK Car |

ImageStorage>C: \Image ImageFolder>Products \< ImageExtension>.ipg</ In

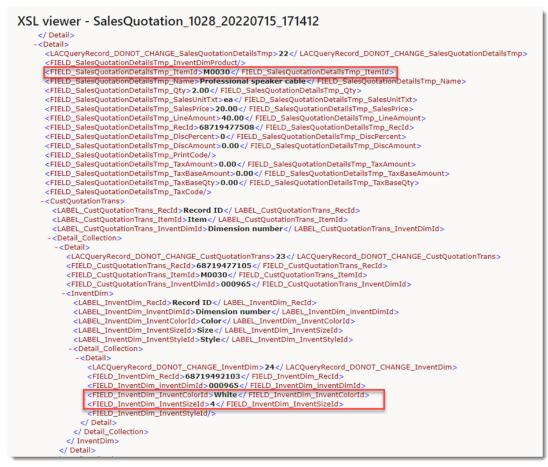

#### Example 1: File System Storage

Having taken the steps outlined on this page, it will now be necessary to add the actual images. For a detailed walkthrough of how to add images from the File System, see: Using File System storage options to add images to a Dynamics 365 Finance and Operations report.

#### Example 2: Azure Storage

For a detailed walkthrough of how to add images from Azure Storage, see: <u>Using Azure</u> <u>Storage options to add images to a Dynamics 365 Finance and Operations report</u>.

| Tags                |  |  |
|---------------------|--|--|
| Adding Images       |  |  |
| Alternative Storage |  |  |
| D365FO Images       |  |  |
| D365FO Report       |  |  |
| Dynamics FO Images  |  |  |
| Dynamics FO Report  |  |  |
| Dynamics Images     |  |  |
| Dynamics Report     |  |  |
| Form Editor         |  |  |
| Image Storage       |  |  |
|                     |  |  |

Related Content

- Using File System Storage Options to Add Images to a Dynamics 365 FO Report
- Using Azure Storage Options to Add Images to a Dynamics 365 FO Report
- How Do I Add the Product Image to a Report?